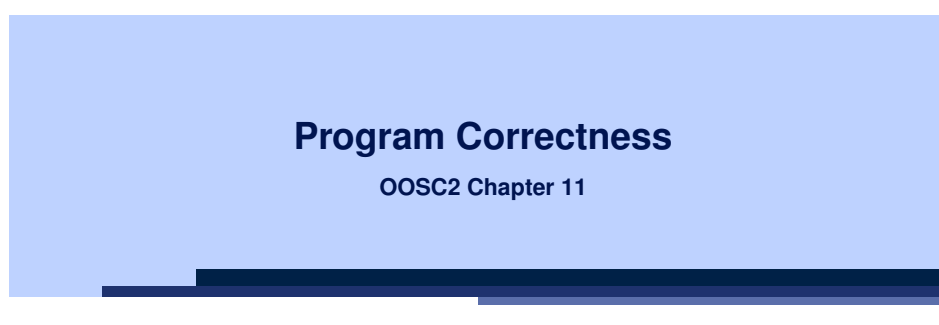

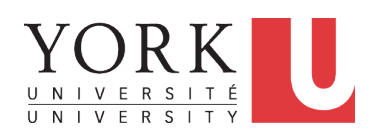

#### EECS3311 A: Software Design Winter 2020

CHEN-WEI WANG

LASSONDE

### **Assertions: Preconditions**

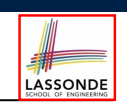

LASSONDE

Given *preconditions*  $P_1$  and  $P_2$ , we say that  $P_2$  *requires less* than  $P_1$  if

 $P_2$  is **less strict** on (thus **allowing more**) inputs than  $P_1$  does.

 $\{ x \mid P_1(x) \} \subseteq \{ x \mid P_2(x) \}$ 

More concisely:

 $P_1 \Rightarrow P_2$ 

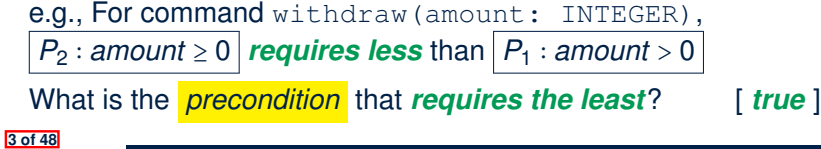

#### **Assertions: Weak vs. Strong**

● Describe each assertion as *a set of satisfying value*.

$$
x > 3
$$
 has satisfying values  $\{ x | x > 3 \} = \{ 4, 5, 6, 7, \dots \}$ 

$$
x > 4
$$
 has satisfying values  $\{ x \mid x > 4 \} = \{ 5, 6, 7, \dots \}$ 

- An assertion *p* is *stronger* than an assertion *q* if *p*'s set of satisfying values is a subset of *q*'s set of satisfying values.
	- Logically speaking, *p* being stronger than *q* (or, *q* being weaker than *p*) means  $p \Rightarrow q$ .

$$
\circ \hspace{0.1cm} e.g., \hspace{0.1cm} x>4 \Rightarrow x>3
$$

- What's the weakest assertion? [ **TRUE** ]
- What's the strongest assertion? **[FALSE**]
- In *Design by Contract* :
	- A weaker *invariant* has more acceptable object states e.g., *balance* > 0 vs. *balance* > 100 as an invariant for ACCOUNT
	- A weaker *precondition* has more acceptable input values
	- A weaker *postcondition* has more acceptable output values

# **Assertions: Postconditions**

Given *postconditions* or *invariants Q*<sup>1</sup> and *Q*2, we say that

 $Q_2$  **ensures more** than  $Q_1$  if

 $Q_2$  is **stricter** on (thus **allowing less**) outputs than  $Q_1$  does.

$$
\{x \mid Q_2(x)\} \subseteq \{x \mid Q_1(x)\}
$$

More concisely:

**4 of 48**

 $Q_2 \Rightarrow Q_1$ 

e.g., For query q(i: INTEGER): BOOLEAN,

 $Q_2$ : **Result** =  $(i > 0) \wedge (i \mod 2 = 0)$  *ensures more* than

*Q*<sup>1</sup> ∶ **Result** = (*i* > 0) ∨ (*i* **mod** 2 = 0)

What is the *postcondition* that **ensures the most**? [*false*]

# **Motivating Examples (1)**

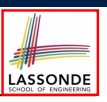

#### Is this feature correct?

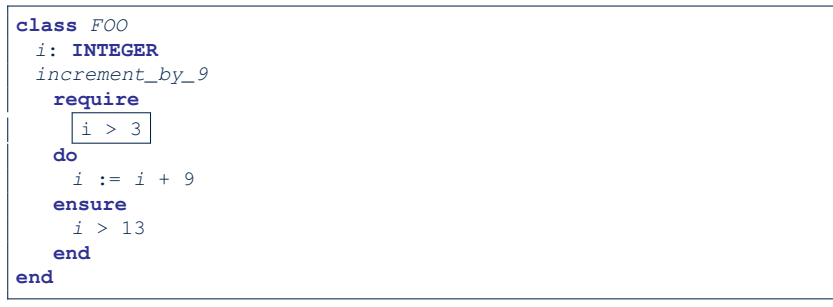

- **Q**: Is *i* > 3 is too weak or too strong?
- **A**: Too weak
- ∵ assertion *i* > 3 allows value 4 which would fail postcondition.

**5 of 48**

### **Software Correctness**

● Correctness is a *relative* notion:

*consistency* of *implementation* with respect to *specification*.

LASSONDE

LASSONDE

- $\Rightarrow$  This assumes there is a specification!
- We introduce a formal and systematic way for formalizing a program **S** and its *specification* (pre-condition *Q* and

post-condition *R*) as a *Boolean predicate* : {*Q*} **S** {*R*}

- e.g., {*i* > 3} i := i + 9 {*i* > 13}
- e.g., {*i* > 5} i := i + 9 {*i* > 13}
- $\circ$  If  $\{Q\}$  **s**  $\{R\}$  **can** be proved **TRUE**, then the **S** is correct. e.g.,  $\{i > 5\}$  i := i + 9  $\{i > 13\}$  can be proved TRUE.
- $\circ$  If  $\{Q\}$  **s**  $\{R\}$  cannot be proved **TRUE**, then the **S** is incorrect. e.g.,  $\{i>3\}$   $i = i + 9$   $\{i>13\}$  cannot be proved TRUE.

**7 of 48**

#### **Motivating Examples (2)**

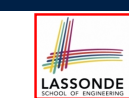

Is this feature correct?

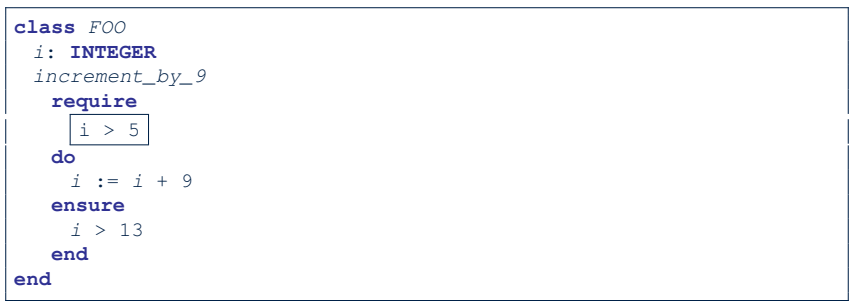

- **Q**: Is *i* > 5 too weak or too strong?
- **A**: Maybe too strong
- ∵ assertion *i* > 5 disallows 5 which would not fail postcondition. Whether 5 should be allowed depends on the requirements.

# **Hoare Logic**

- Consider a program **S** with precondition *Q* and postcondition *R*.
	- {*Q*} S {*R*} is a *correctness predicate* for program **S**
	- {*Q*} S {*R*} is TRUE if program **S** starts executing in a state satisfying the precondition *Q*, and then:
		- **(a)** The program **S** terminates.
		- **(b)** Given that program **S** terminates, then it terminates in a state satisfying the postcondition *R*.
- Separation of concerns

**(a)** requires a proof of *termination* .

- **(b)** requires a proof of *partial correctness* .
- Proofs of (a) + (b) imply *total correctness* .

## **Hoare Logic and Software Correctness**

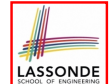

Consider the *contract view* of a feature *f* (whose body of implementation is  $S$ ) as a Hoare Triple : {*Q*} S {*R*}

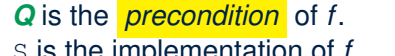

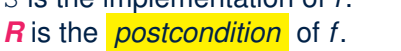

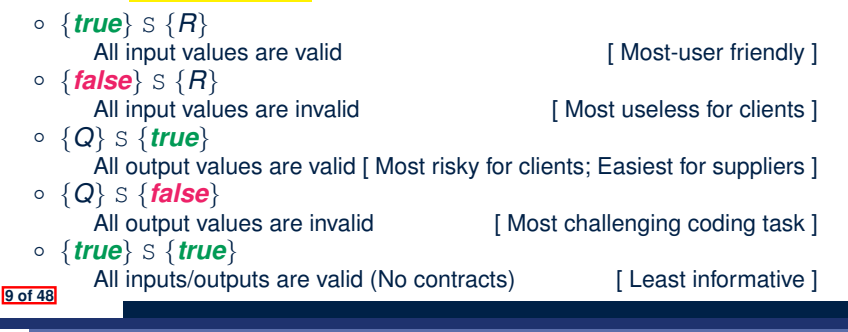

### **Hoare Logic A Simple Example**

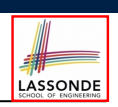

Given  $\{??\}$ *n* :=  $n+9\{n>13\}$ :

- $\bullet$   $\boxed{n > 4}$  is the *weakest precondition (wp)* for the given  $\overline{\text{implementation}}$  (n := n + 9) to start and establish the postcondition  $(n > 13)$ .
- Any precondition that is *equal to or stronger than* the *wp* (*n* > 4) will result in a correct program.

e.g., {*n* > 5}*n* ∶= *n* + 9{*n* > 13} can be proved **TRUE**.

• Any precondition that is *weaker than* the  $wp (n > 4)$  will result in an incorrect program.

e.g., {*n* > 3}*n* ∶= *n* + 9{*n* > 13} cannot be proved **TRUE**. Counterexample:  $n = 4$  satisfies precondition  $n > 3$  but the output  $n = 13$  fails postcondition  $n > 13$ .

**11 of 48**

**Proof of Hoare Triple using** *wp*

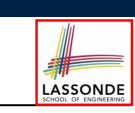

 ${Q}$   $S$   ${R} \equiv Q \Rightarrow wp(S, R)$ 

- *wp*(*S, R*) is the *weakest precondition for S to establish R* .
- *S* can be:
	- $\circ$  Assignments (x := y)
	- Alternations (**if** *...* **then** *...* **else** *...* **end**)
	- Sequential compositions (*S*<sup>1</sup> ; *S*2)
	- Loops (**from** *...* **until** *...* **loop** *...* **end**)
- We will learn how to calculate the **wp** for the above programming constructs.

#### **Denoting New and Old Values**

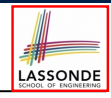

- In the *postcondition* , for a program variable *x*:
- $\circ$  We write  $\boxed{x_0}$  to denote its *pre-state (old)* value.
- We write *x* to denote its *post-state (new)* value. Implicitly, in the *precondition* , all program variables have their *pre-state* values.

e.g.,  ${b_0 > a} b$  := b - a  ${b = b_0 - a}$ 

• Notice that:

- We may choose to write "*b*" rather than "*b*<sub>0</sub>" in preconditions ∵ All variables are pre-state values in preconditions
- We don't write "b<sub>0</sub>" in program ∵ there might be *multiple intermediate values* of a variable due to sequential composition

#### *wp* **Rule: Assignments (1)**

postcondition *R* by expression *e*.

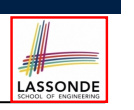

LASSONDE

## *wp* **Rule: Assignments (3) Exercise**

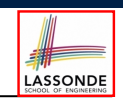

LASSONDE

What is the weakest precondition for a program  $x := x + 1$  to establish the postcondition  $x > x_0$ ?

 $\{??\} \mathbf{x} := \mathbf{x} + 1 \{x > x_0\}$ 

For the above Hoare triple to be *TRUE*, it must be that ??  $\Rightarrow$  *wp*(x := x + 1*, x > x*<sub>0</sub>).

> *wp*( $x := x + 1, x > x_0$ ) = *{Rule of wp: Assignments}*  $X > X_0[X := X_0 + 1]$

- $=$  {*Replacing X by*  $X_0 + 1$ }  $x_0 + 1 > x_0$
- = *{*1 > 0 *always true} True*

**15 of 48**

Any precondition is OK. *False* is valid but not useful.

*wp* **Rule: Assignments (2)**

Recall:

**13 of 48**

$$
\{Q\} \, S \, \{R\} \, \equiv \, Q \Rightarrow \mathit{wp}(S, R)
$$

*wp*( $x := e$ , *R*) = *R*[ $x := e$ ]

*R*[*x* ∶= *e*] means to substitute all *free occurrences* of variable *x* in

How do we prove  $\{Q\} \times := e \{B\}$ ?

$$
\{Q\} \times := e \{H\} \iff Q \Rightarrow \underbrace{H[x := e]}_{w p(x := e, H)}
$$

#### *wp* **Rule: Assignments (4) Exercise**

What is the weakest precondition for a program  $x := x + 1$  to establish the postcondition  $x > x_0$ ?

$$
\{??\} \; x \;\; := \;\; x \;\; + \;\; 1 \;\{x = 23\}
$$

For the above Hoare triple to be *TRUE*, it must be that ??  $\Rightarrow$  *wp*(x := x + 1, x = 23).

$$
wp(x := x + 1, x = 23)
$$
  
= {Rule of wp: Assignments}

$$
x=23[x:=x_0+1]
$$

$$
= \{ \text{Replacing } x \text{ by } x_0 + 1 \}
$$
  

$$
x_0 + 1 = 23
$$

$$
= \{arithmetic\}
$$

$$
x_0 = 22
$$

Any precondition weaker than  $x = 22$  is not OK.<br> $\frac{16 \text{ of } 48}{x}$ 

### *wp* **Rule: Alternations (1)**

**17 of 48**

**18 of 48**

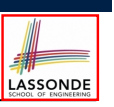

#### $wp(i \in \mathcal{B}$  then  $S_1$  else  $S_2$  end,  $\mathcal{B}$ ) =  $\mathsf I$  $\mathsf I$ ⎝  $B \Rightarrow wp(S_1, R)$ ∧  $\neg$  *B*  $\Rightarrow$  *wp*(*S*<sub>2</sub>, *R***)**  $\overline{\phantom{a}}$  $\frac{1}{2}$ ⎠

The *wp* of an alternation is such that *all branches* are able to establish the postcondition *R*.

#### *wp* **Rule: Alternations (3) Exercise**

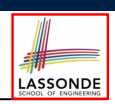

Is this program correct?

**else**

**19 of 48**

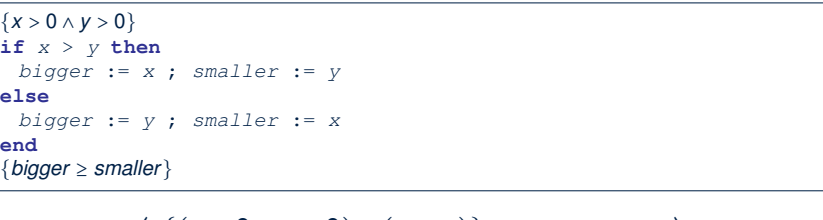

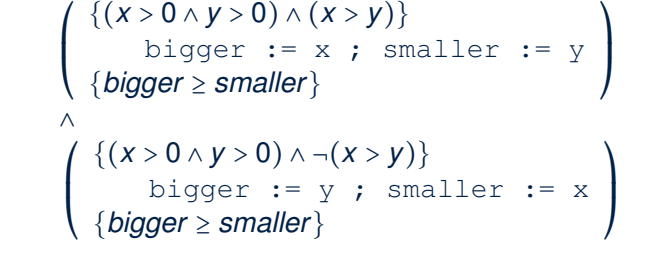

*wp* **Rule: Alternations (2)** LASSONDE  $Recall: \{Q\} \subseteq \{R\} \equiv Q \Rightarrow wp(S, R)$ How do we prove that  $\{Q\}$  if  $\{B\}$  then  $S_1$  else  $S_2$  end  $\{B\}$ ? {*Q*} **if** *B* **then**

 $\{Q \wedge B\}$  *S*<sub>1</sub>  $\{R\}$ **else**  $\{Q \wedge \neg B\}$  *S*<sub>2</sub>  $\{R\}$ **end** {*R*}

$$
\{Q\} \text{ if } \begin{array}{c} B \\ B \\ \longrightarrow \end{array} \text{ then } S_1 \text{ else } S_2 \text{ end } \{R\} \\ \Leftrightarrow \begin{pmatrix} \{ Q \wedge B \} & S_1 \{ R \} \\ \wedge & \\ \{ Q \wedge \neg B \} & S_2 \{ R \} \end{pmatrix} \Longleftrightarrow \begin{pmatrix} (Q \wedge B) \Rightarrow wp(S_1, R) \\ \wedge & \\ (Q \wedge \neg B) \Rightarrow wp(S_2, R) \end{pmatrix}
$$

*wp* **Rule: Sequential Composition (1)**

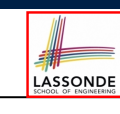

 $wp(S_1$  ;  $S_2$ ,  $R) = wp(S_1, wp(S_2, R))$ 

The *wp* of a sequential composition is such that the first phase establishes the *wp* for the second phase to establish the postcondition *R*.

## *wp* **Rule: Sequential Composition (2)**

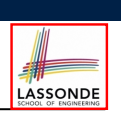

Recall:

$$
\{Q\} \subseteq \{R\} \equiv Q \Rightarrow wp(S, R)
$$

How do we prove  $\{Q\}$   $S_1$  ;  $S_2$   $\{R\}$ ?

$$
\{ \mathbf{Q} \} S_1 ; S_2 \{ \mathbf{R} \} \iff \mathbf{Q} \Rightarrow \underbrace{wp(S_1, wp(S_2, \mathbf{R}))}_{wp(S_1, s_2, \mathbf{R})}
$$

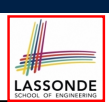

● A loop is a way to compute a certain result by *successive approximations*.

e.g. computing the maximum value of an array of integers

- Loops are needed and powerful
- But loops *very hard* to get right:
	- Infinite loops [ termination ]<br>○ "off-by-one" error [ partial correctness ]

**23 of 48**

- 
- "off-by-one" error [ partial correctness ]<br>○ Improper handling of borderline cases [ partial correctness ] ○ Improper handling of borderline cases [ partial correctness ]<br>○ Not establishing the desired condition [ partial correctness ]
- $\circ$  Not establishing the desired condition

- 
- 

**21 of 48**

*WD* Rule: Sequential Composition (3) Exercises  $\text{Is } \{ \text{True} \}$  tmp := x; x := y; y := tmp  $\{ x > y \}$  correct? If and only if  $True \Rightarrow wp(\text{tmp} := x; x := y; y := \text{tmp}, x > y)$  $wp(\text{tmp} := x ; \{x := y ; y := tmp, x > y)\}$ = *{wp rule for seq. comp.}*  $wp(\text{tmp} := x, wp(x := y; \sqrt{y := tmp}, x > y))$ = *{wp rule for seq. comp.} wp*(tmp := x,  $wp(x := y, wp(y := tmp, x > y)))$ ) = *{wp rule for assignment}*  $wp(\text{tmp} := x, wp(x := y, \vert x \vert > tmp))$ = *{wp rule for assignment}*  $wp(\text{tmp} := x, y > | \text{tmp} |)$ = *{wp rule for assignment} y* > *x* ∵ *True* ⇒ *y* > *x* does not hold in general. <sup>∴</sup> The above program is not correct. **22 of 48**

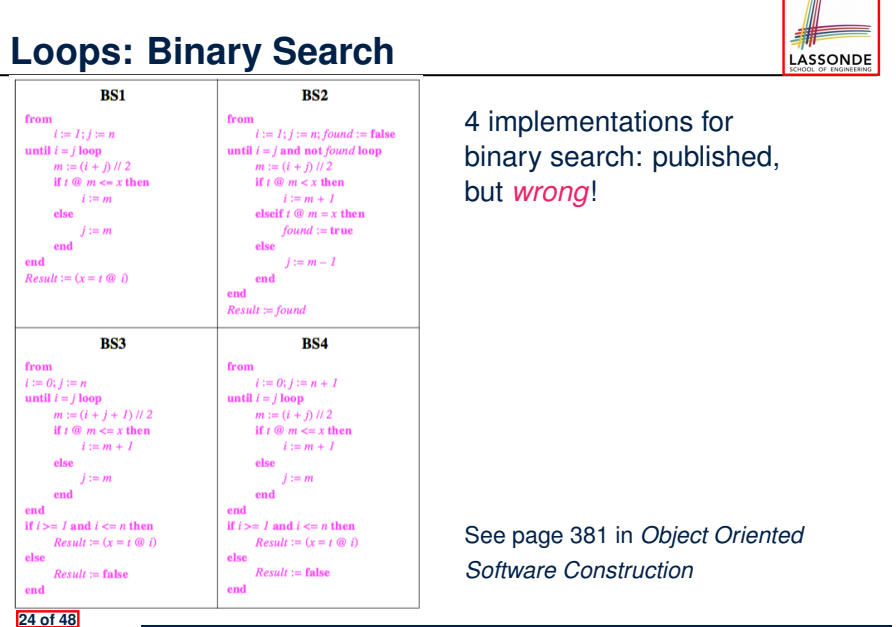

### **Correctness of Loops**

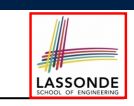

LASSONDE

How do we prove that the following loops are correct?

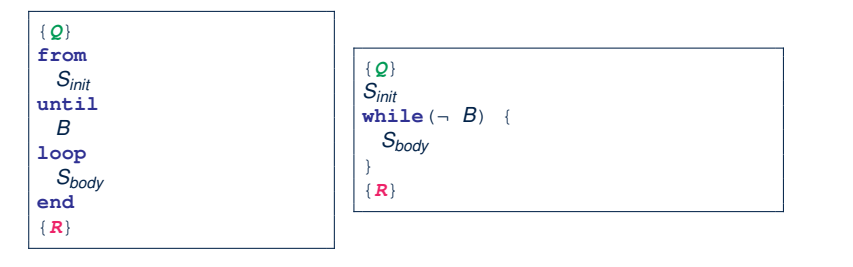

- In case of C/Java,  $\boxed{-B}$  denotes the *stay condition*.
- In case of Eiffel, *B* denotes the *exit condition*. There is native, syntactic support for checking/proving the

*total correctness* of loops.

**25 of 48**

### **Contracts for Loops**

- Use of *loop invariants (LI)* and *loop variants (LV)*.
	- $\circ$  **Invariants:** Boolean expressions for *partial correctness*.
		- Typically a special case of the postcondition.
			- e.g., Given postcondition " *Result is maximum of the array* ":
			- *LI* can be " *Result is maximum of the part of array scanned so far* ".
		- Established before the very first iteration.
		- Maintained TRUE after each iteration.
	- $\circ$  Variants: Integer expressions for *termination* 
		- Denotes the *number of iterations remaining*
		- *Decreased* at the end of each subsequent iteration
		- Maintained *non-negative* at the end of each iteration.
		- As soon as value of LV reaches *zero*, meaning that no more iterations remaining, the loop must exit.
- Remember:

#### *total correctness* = *partial correctness* + *termination*

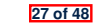

**Contracts for Loops: Syntax**

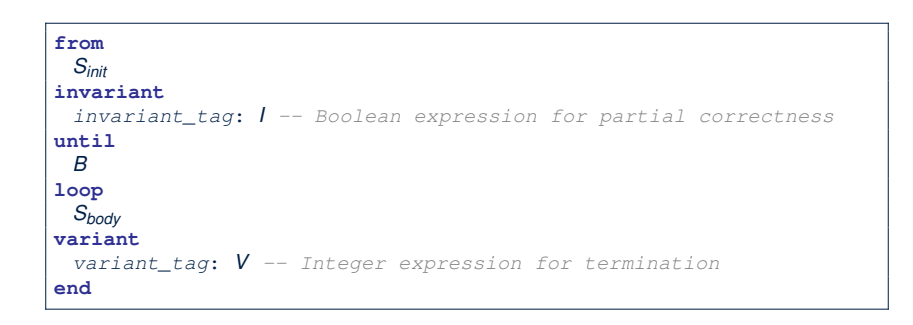

# **Contracts for Loops: Runtime Checks (1)**

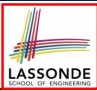

LASSONDE

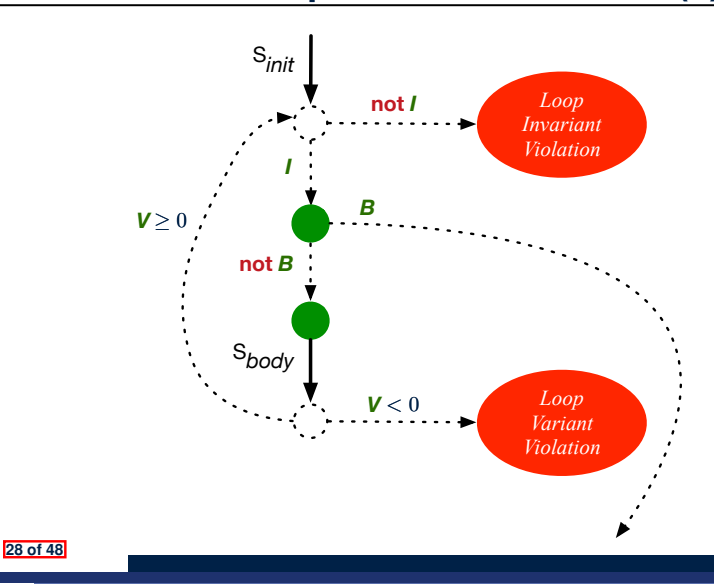

#### **Contracts for Loops: Runtime Checks (2)** LASSONDE

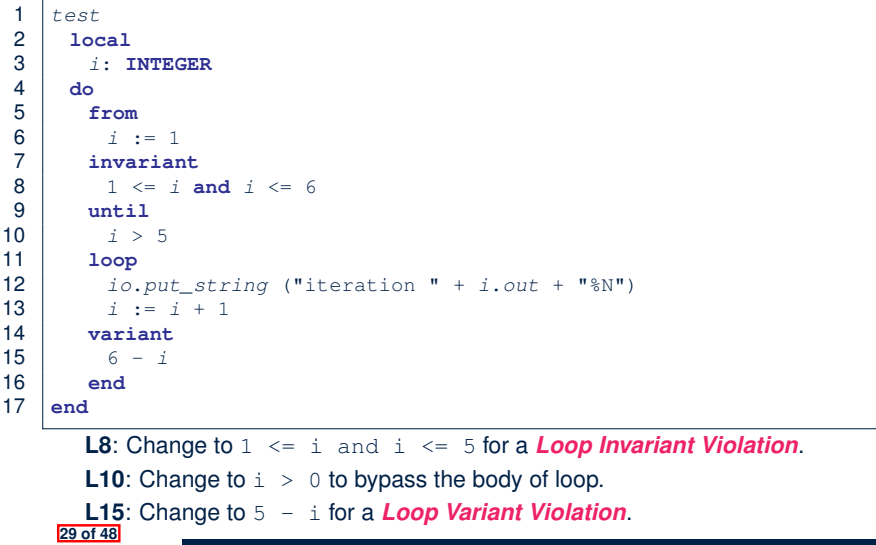

#### **Contracts for Loops: Example 1.1**

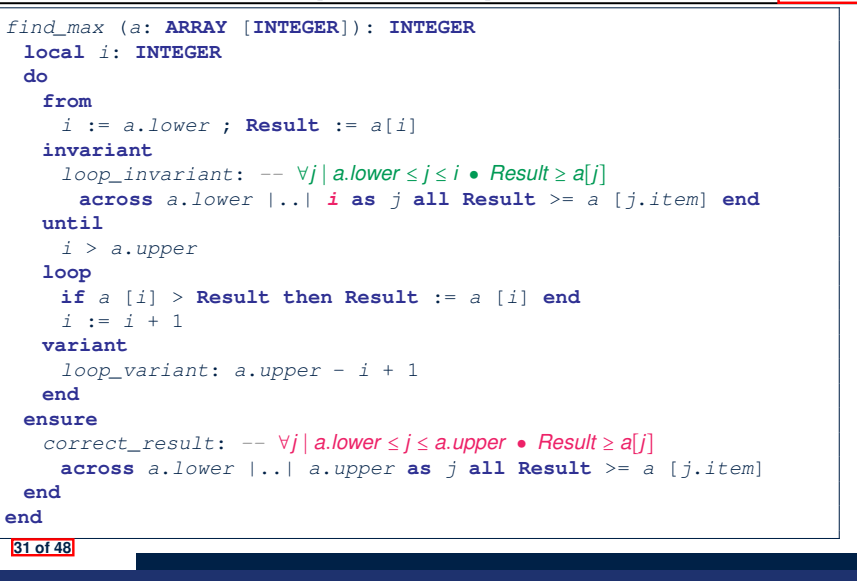

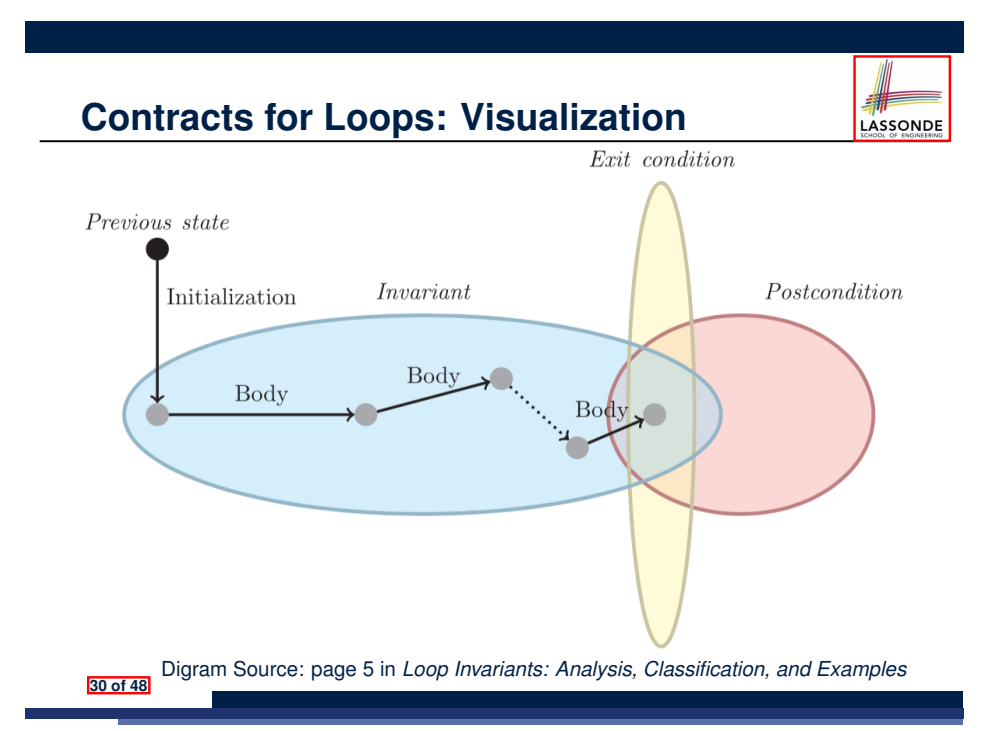

#### **Contracts for Loops: Example 1.2**

LASSONDE

LASSONDE

Consider the feature call  $\left[\frac{\text{find}}{\text{max}}\right] \left(\left\langle 20, 10, 40, 30 \right\rangle\right)$ , given:

- *Loop Invariant*: ∀*j* ∣ *a.lower* ≤ *j* ≤ *i Result* ≥ *a*[*j*]
- *Loop Variant*: *a.upper* − *i* + 1

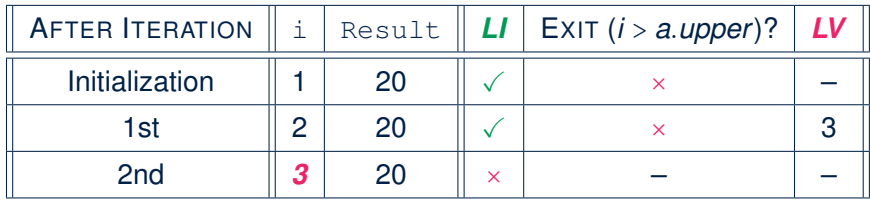

*Loop invariant violation* at the end of the 2nd iteration:

 $\forall j \mid a$ *.lower* ≤ *j* ≤  $\boxed{3}$  •  $\boxed{20}$  ≥ *a*[*j*]

evaluates to *false* :  $20 \ngeq a[3] = 40$   $\frac{320148}{a}$ 

# **Contracts for Loops: Example 2.1**

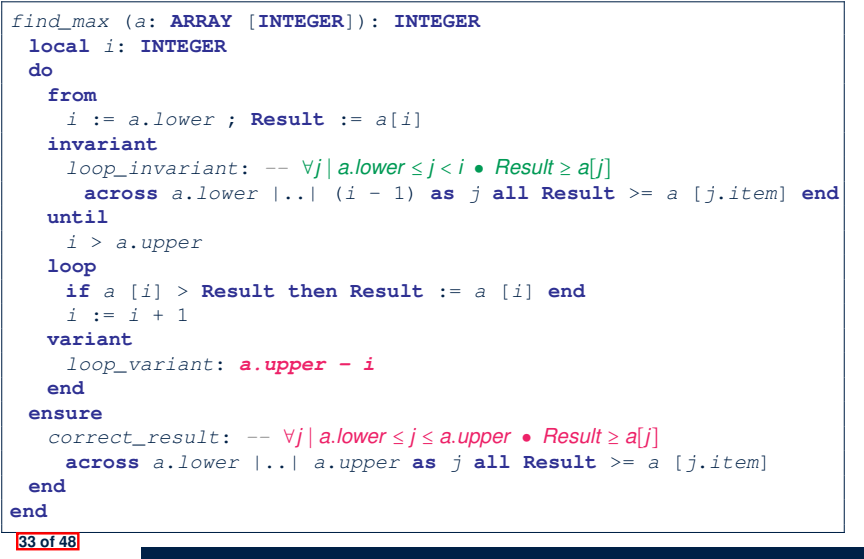

### **Contracts for Loops: Example 3.1**

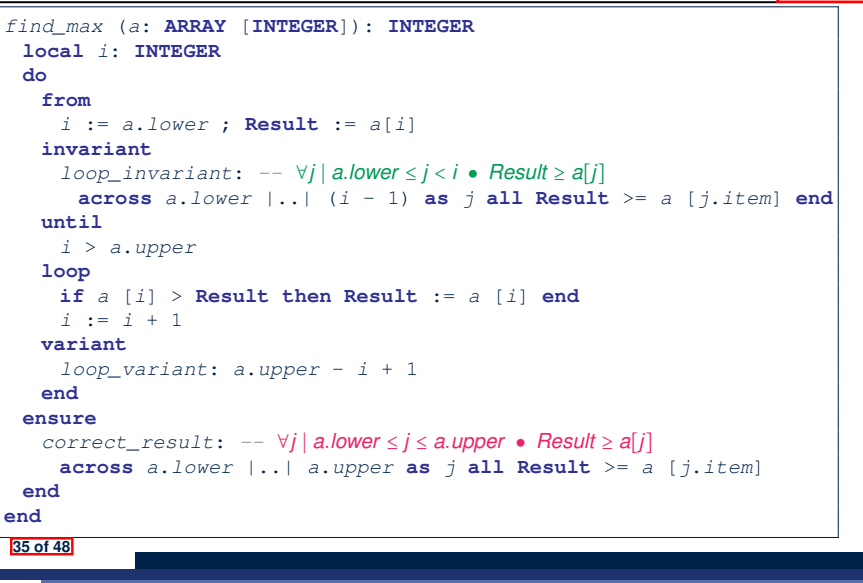

#### **Contracts for Loops: Example 2.2**

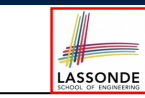

LASSONDE

Consider the feature call find max( $\langle$   $(20, 10, 40, 30)$  $\rangle$ ), given:

- *Loop Invariant*: ∀*j* ∣ *a.lower* ≤ *j* < *i Result* ≥ *a*[*j*]
- *Loop Variant*: *a.upper* − *i*

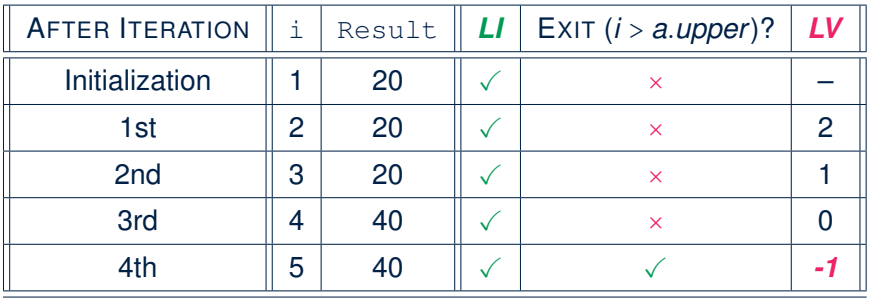

*Loop variant violation* at the end of the 2nd iteration <sup>∵</sup> *<sup>a</sup>.upper* <sup>−</sup> *<sup>i</sup>* <sup>=</sup> <sup>4</sup> <sup>−</sup> 5 evaluates to *non-zero*. **34 of 48**

**Contracts for Loops: Example 3.2**

LASSONDE

LASSONDE

Consider the feature call  $\left| \frac{\text{find}}{\text{max}} \right| \left( \frac{20}{10}, 10, 40, 30 \right) \right|$ , given:

- *Loop Invariant*: ∀*j* ∣ *a.lower* ≤ *j* < *i Result* ≥ *a*[*j*]
- *Loop Variant*: *a.upper* − *i* + 1
- *Postcondition* : ∀*j* ∣ *a.lower* ≤ *j* ≤ *a.upper Result* ≥ *a*[*j*]

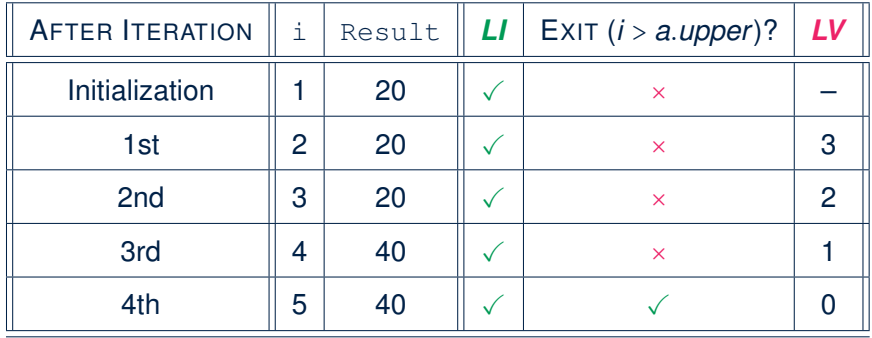

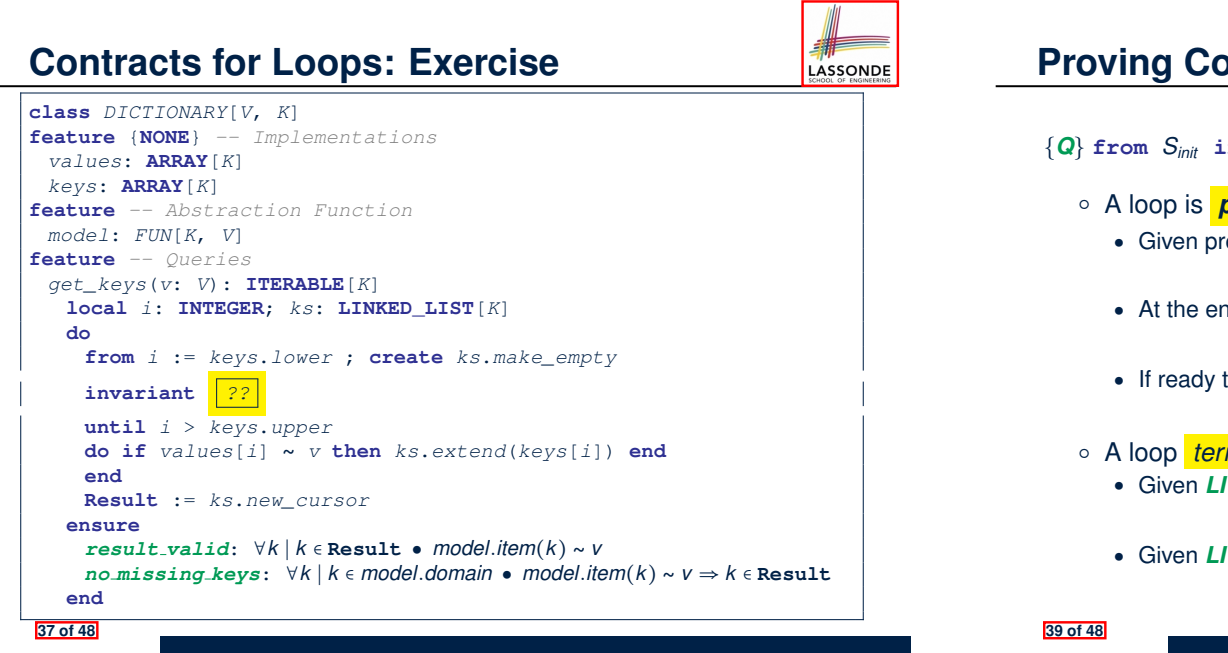

#### **Proving Correctness of Loops (2)**

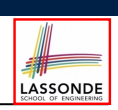

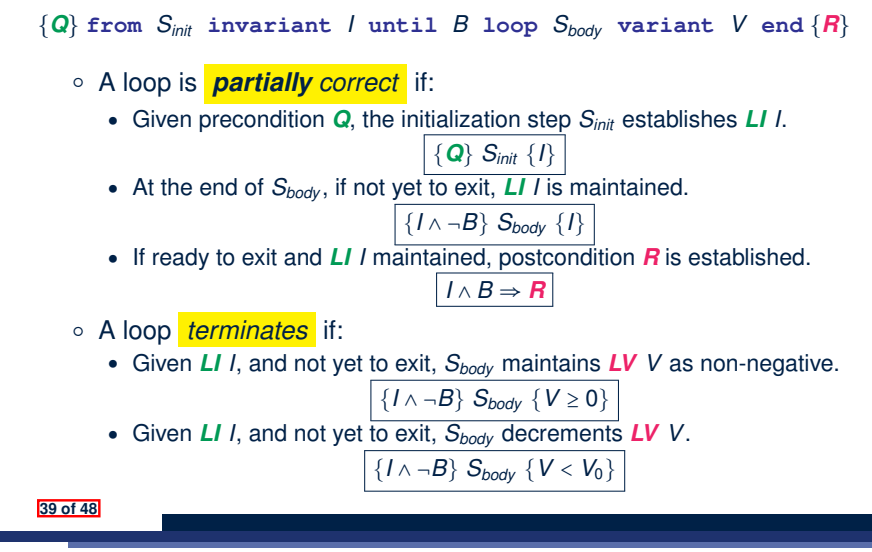

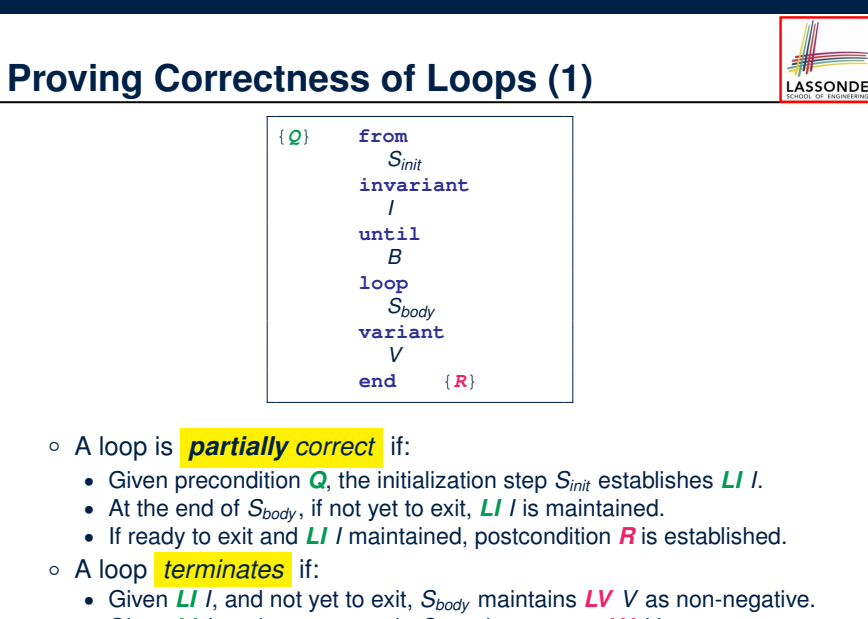

● Given *LI <sup>I</sup>*, and not yet to exit, *Sbody* decrements *LV <sup>V</sup>*. **38 of 48**

**Proving Correctness of Loops: Exercise (1.1)** 

Prove that the following program is correct:

```
find_max (a: ARRAY [INTEGER]): INTEGER
 local i: INTEGER
 do
   from
    i := a.lower ; Result := a[i]
   invariant
    loop_invariant: ∀j ∣ a.lower ≤ j < i ● Result ≥ a[j]
   until
    i > a.upper
   loop
    if a [i] > Result then Result := a [i] end
    i := i + 1
   variant
    loop_variant: a.upper - i + 1
   end
 ensure
   correct_result: ∀j ∣ a.lower ≤ j ≤ a.upper ● Result ≥ a[j]
 end
end
40 of 48
```
# **Proving Correctness of Loops: Exercise (1.2)**

Prove that each of the following *Hoare Triples* is TRUE.

**1.** Establishment of Loop Invariant:

```
{ True }
 i := a.lower
 Result := a[i]
{ ∀j ∣ a.lower ≤ j < i ● Result ≥ a[j] }
```
#### **2.** Maintenance of Loop Invariant:

```
{ (∀j ∣ a.lower ≤ j < i ● Result ≥ a[j]) ∧ ¬(i > a.upper) }
 if a [i] > Result then Result := a [i] end
i := i + 1
{ (∀j ∣ a.lower ≤ j < i ● Result ≥ a[j]) }
```
**3.** Establishment of Postcondition upon Termination:

$$
(\forall j \mid a \text{.lower} \leq j < i \bullet \text{ Result} \geq a[j]) \land i > a \text{.upper}
$$
\n
$$
\Rightarrow \forall j \mid a \text{.lower} \leq j \leq a \text{.upper} \bullet \text{Result} \geq a[j]
$$

**41 of 48**

**Proving Correctness of Loops: Exercise (1.3)** 

Prove that each of the following *Hoare Triples* is TRUE.

**4.** Loop Variant Stays Non-Negative Before Exit:

```
{ (∀j ∣ a.lower ≤ j < i ● Result ≥ a[j]) ∧ ¬(i > a.upper) }
 if a [i] > Result then Result := a [i] end
 i := i + 1
 a. upper - i + 1 \ge 0
```
#### **5.** Loop Variant Keeps Decrementing before Exit:

```
{ (∀j ∣ a.lower ≤ j < i ● Result ≥ a[j]) ∧ ¬(i > a.upper) }
 if a [i] > Result then Result := a [i] end
 i := i + 1
\{ a. upper – i + 1 < (a. upper - i + 1)_{0} }
```

```
where (a \cdot upper - i + 1)_0 \equiv a \cdot upper - i_0 + 1
```
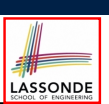

LASSONDE

$$
\{Q\} \mathrel{\mathop{\triangleleft} \{H\}} \Rightarrow \{Q \land P\} \mathrel{\mathop{\triangleleft} \{H\}}
$$

In order to prove  $\{Q \wedge P\}$  s  $\{R\}$ , it is sufficient to prove a version with a *weaker* precondition:  $\{Q\}$  s  $\{R\}$ .

#### **Proof**:

- Assume: {*Q*} S {*R*} It's equivalent to assuming:  $|Q| \Rightarrow wp(S, R)$  (A1) ○ To prove: {*Q* ∧ *P*} S {*R*}  $\bullet$  It's equivalent to proving: *Q* ∧ *P*  $\Rightarrow$  *wp*(*S*, *R*) • Assume:  $Q \wedge P$ , which implies  $\overline{Q}$ 
	- According to (A1), we have  $wp(s, R)$ . ■

**43 of 48**

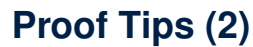

When calculating *wp*(S*, R*), if either program S or postcondition *R* involves array indexing, then *R* should be augmented accordingly.

e.g., Before calculating *wp*(S*, a*[*i*] > 0), augment it as

*wp*( $S$ , *a.lower*  $\leq$  *i*  $\leq$  *a.upper*  $\land$  *a*[*i*]  $>$  0)

e.g., Before calculating  $wp(x := a[i], R)$ , augment it as

 $wp(x := a[i], a.bwer \leq i \leq a.upper \land R)$ 

## **Index (1)**

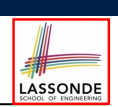

**Assertions: Weak vs. Strong**

**Assertions: Preconditions**

**Assertions: Postconditions**

**Motivating Examples (1)**

**Motivating Examples (2)**

**Software Correctness**

**Hoare Logic**

**Hoare Logic and Software Correctness**

**Proof of Hoare Triple using** *wp*

**Hoare Logic: A Simple Example**

**Denoting New and Old Values 45 of 48**

#### **Index (3)**

**Loops: Binary Search**

**Correctness of Loops**

**Contracts for Loops: Syntax**

**Contracts for Loops**

**Contracts for Loops: Runtime Checks (1)**

**Contracts for Loops: Runtime Checks (2)**

**Contracts for Loops: Visualization**

**Contracts for Loops: Example 1.1**

**Contracts for Loops: Example 1.2**

**Contracts for Loops: Example 2.1**

**Contracts for Loops: Example 2.2**

**47 of 48**

# **Index (2)**

*wp* **Rule: Assignments (1)**

*wp* **Rule: Assignments (2)**

*wp* **Rule: Assignments (3) Exercise**

*wp* **Rule: Assignments (4) Exercise**

*wp* **Rule: Alternations (1)**

*wp* **Rule: Alternations (2)**

*wp* **Rule: Alternations (3) Exercise**

*wp* **Rule: Sequential Composition (1)**

*wp* **Rule: Sequential Composition (2)**

*wp* **Rule: Sequential Composition (3) Exercise**

**Loops**

**46 of 48**

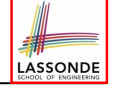

# **Index (4)**

- **Contracts for Loops: Example 3.1**
- **Contracts for Loops: Example 3.2**
- **Contracts for Loops: Exercise**

**Proving Correctness of Loops (1)**

**Proving Correctness of Loops (2)**

**Proving Correctness of Loops: Exercise (1.1)**

**Proving Correctness of Loops: Exercise (1.2)**

**Proving Correctness of Loops: Exercise (1.3)**

**Proof Tips (1)**

**Proof Tips (2)**

**48 of 48**

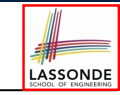

LASSONDE